Universidade da Beira Interior

# <span id="page-0-0"></span>Desenho de Linguagens de Programação e de Compiladores

[Simão Melo de Sousa](https://www.di.ubi.pt/~desousa)

Aula 16 - Analise estática de programas com apontadores

- Introdução à análise estática de apontador
- Análise de Andersen
- Análise de Steensgaard
- Análise interprocedimental de apontador
- Análise de apontador nulo
- Análise de forma

Introdução à análise estática de apontador

### Analisar programas com apontadores

como fazer, por exemplo, uma análise de propagação de constantes em programas que manipulam apontadores ou referências para objectos?

...  $*x = 42$ ; \*y= 87;  $z = *x$ ; // será z igual a 42 ou 87 ?  $F. -> \& x$ malloc  $*F.$ nu11 | ...  $| (E) (E, \ldots, E)$ | ...  $S \rightarrow *x = E;$ | ...

# Apontadores para a heap

os apontadores na linguagem de estudo (TIP) são limitados

- malloc aloca uma única célula, somente
- só estruturas lineares podem ser construídas na heap

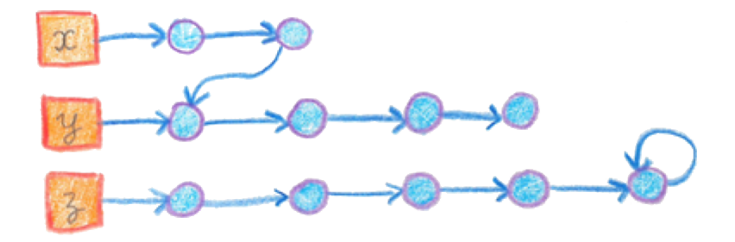

ignoremos por enquanto os apontadores de funções

mesmo assim, há neste contexto, desafios interessantes para as análises estáticas

# Alvo dos apontadores

a questão fundamental sobre os apontadores é: para que localizações podem apontar os apontadores?

para responder, precisamos de uma abstracção adequada

o conjunto das células (abstractas) Cell contém

- malloc-i para cada local de alocação com índice i
- $\bullet$  x para cada variável de nome x do programa

esta abstracção é conhecida como abstracção dos locais de alocação (allocation site abstraction)

o conjunto de todas os locais (abstractos), Loc, contem &p para cada célula p

cada célula abstracta pode corresponder a várias células de memória em tempo de execução

## Análise de apontador

procura determinar para cada variável apontador x o conjunto  $pt(x)$  das células para as quais  $x$  pode apontar

a análise é **conservadora** (pode apontar para... - may point-to)

- o conjunto pode ser abragente demais
- pode mostrar a ausência de aliasing:  $pt(x) \cap pt(y) = \emptyset$

```
...
*x = 42:
*y= 87;
z = *x;
// será z igual a 42
//ou 87 ?
```
concentremo-nos nas análises que não são sensíveis ao fluxo

- que se debruçam sobre a AST
- antes ou aquando da análise de fluxo de controlo

uma análise simples (address taken analysis) :

- incluir todas as células malloc-i
- $\bullet$  incluir a célula x se a expressão &x occorre no programa no contexto de uma linguagem tipada, pode eliminar-se as células com

tipos incompatíveis (com a variável apontador em causa)

para situações simples, a precisão desta análise é suficiente e é de facto computacionalmente bastante eficaz precisamos de uma análise mais súbtil para os casos menos triviais

# Normalização de apontadores

preparemos o contexto para as análises que seguem:

assuma que todas as utilizações programáticas de apontadores são normalizadas

x=malloc x=&y  $x=y$ x=\*y \*x=y  $x = n \cdot 1$ 

introduz muitas variáveis temporárias

mas agora todas as sub-expressões são simples (malloc, null ou nomes/localizações)

hipótese de trabalho: ignoramos o facto de as células criadas no momento da declaração e por malloc não são inicializadas

### Análise de Andersen

### Análise de Anderseen

para cada célula c, introduzimos uma variável de restrição  $\llbracket c \rrbracket$  que toma valor sobre os conjuntos de localizações, i.e.  $\lbrack \cdot \rbrack$  : Cell  $\rightarrow \mathcal{P}(Loc)$ 

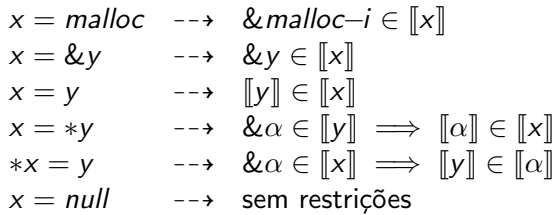

### Análise de Anderseen

o mapa de apontadores (o mapa points-to) é definido como

$$
pt(x) \triangleq \{ \alpha \mid \& \alpha \in \llbracket x \rrbracket \}
$$

as restrições geradas podem ser resolvidas pela framework cúbica!

a solução mínima única é dada em  $\mathcal{O}(n^3)$ na prática, para Java (por exemplo), a complexidade é  $\mathcal{O}(n^2)$ 

a análise é *flow-insentitive* mas é **dirigida** (sabemos em que direção os valores fluem nas atribuições)

### Um exemplo

### restrições geradas

#### o programa em análise

var p,q,x,y,z;  $p =$  malloc;  $x = y;$  $x = z;$  $*p = z;$  $p = q;$  $q = ky;$  $x = *p;$  $p = \&z$ 

$$
\&\text{malloc}-1 \in [p] \n[y] \subseteq [x] \n[z] \subseteq [x] \n&\alpha \in [p] \implies [z] \subseteq [\alpha] \n[g] \subseteq [p] \Rightarrow [z] \subseteq [\alpha] \n&\gamma \in [q] \n&\alpha \in [p] \implies [\alpha] \subseteq [x]
$$
\n
$$
\&\gamma \in [p] \implies [\alpha] \subseteq [x]
$$

menor solução  $pt(p) = \{$ malloc-1, y, z $\}$  $pt(q) = \{v\}$ 

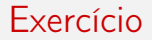

mostre que a normalização dos programas previamente necessária à aplicação do algoritmo de Andersen pode ser automatizada com base na introdução adequada de variáveis temporárias frescas

### Análise de Steensgaard

### Um desvio necessário

os mecanismos de resolução necessários a análise de Steengaard assentam nos mesmos princípios envolvidos na tipagem revisitamos o algoritmo de tipagem visto aqui como uma *framework* de unificação

## Restrições para a tipagem

sobre a AST

para cada instrução/expressão E (incluido identificadores) temos o seu tipo como a solução de  $\llbracket E \rrbracket$ 

assim

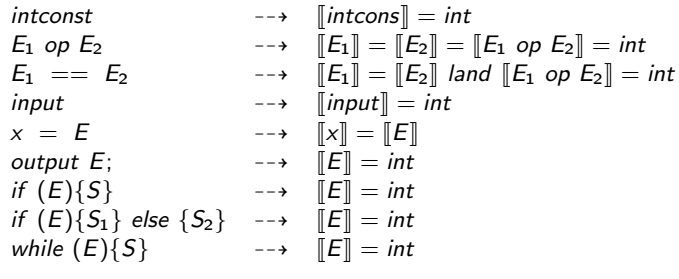

já sabemos que é possível generalizar para incluir subtipagem, polimorfismo, ordem superior, etc.

### Restrições para a tipagem

$$
f(p_1, \ldots, p_n) \{ \ldots \text{ return } E; \} \longrightarrow [f] = ([p_1], \ldots, [p_n]) \rightarrow [E]
$$
  
\n
$$
(E)(E_1, \ldots, E_n) \longrightarrow [[E]] = ([E_1], \ldots, [E_n]) \rightarrow [[E)(E_1, \ldots, E_n]]
$$
  
\n
$$
\& \times \longrightarrow [[\& \times]] = \&[[\times]]
$$
  
\n
$$
\xrightarrow{-\rightarrow} [[\& \times]] = \&[\times]]
$$
  
\n
$$
\xrightarrow{-\rightarrow} [[\& \times]] = \& \alpha
$$
  
\n
$$
\xrightarrow{-\rightarrow} [[E]] = \&[[\ast E]]
$$
  
\n
$$
\times E = E \longrightarrow [X]] = \&[[E]]
$$

de realçar que introduzimos uma variável de tipo  $\alpha$  nas restrições

# Problema da unificação

o problema da unificação trata da condições necessárias para igualar dois termos com variáveis

um termo (com variável) é construído com base em símbolos de função (designados por constructores) com respectiva aridade e símbolos de variáveis

por exemplo tendo os símbolos de funções  $a, b, c$  (aridade 0 - constantes),  $d, e$ (aridade 1),  $f, g, h$  (aridade 2),  $i, j, k$  (aridade 3) a,  $d(a)$ ,  $h(a, g(d(a), b))$  são termos sem variáveis  $f(X, b)$ ,  $h(X, g(Y, Z))$  são termos com variáveis

assim, concretamente um problema de unificação é encontrar a substituição  $\rho$ mais geral das variáveis (*most general unifier*) que permitam aos dois termos se tornarem sintaticamente iguais por exemplo

$$
k(X, bY) \stackrel{?}{=} k(f(Y, Z), Z, d(Z))
$$

sim se  $\rho = [X = f(d(b), b), Y = d(b), Z = b]$ 

não há soluções possíveis a um problema de unificação quando situações como as seguintes ocorram:

tentativa de identificação de símbolos de função diferentes

$$
d(X)\stackrel{?}{\neq}e(X)
$$

tentativa de identificação de termos com aridades erradas ou diferentes (eventualmente com os mesmo símbolo à cabeça)

$$
a\overset{?}{\neq}a(X)
$$

# Algoritmos para a unificação

nos casos de termos de tamanho finito, podemos usar o algoritmo de Paterson e Wegman (1978) em  $\mathcal{O}(n)$ encontra o unificador mais geral ou informa que este não existe

nos casos em que se considera termos infinitos (mas com uma imposição de um padrão de regularidade sobre os termos infinitos) podemos usar o algoritmo de unificação de G. Huet (1976) cuja implementação faz uso da técnica de union-find. O algoritmo é relativamente eficiente.

(ver aulas sobre a Análise de Tipos, T e TP onde introduzimos em particular tanto o algoritmo W como o da unificação)

#### Course 8

#### **Hnification** theory

**Franz Baads** 

Women Resident

SECOND READERS: Palish Navendran, Marfred Schmidt-Scharze, and Klara-

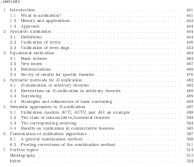

ANDESON OF AUTOMATED REAS<br>Hot by Alas Bobinos and Audon Yor<br>| Elevier Nieuw Publishers B.V., 2001

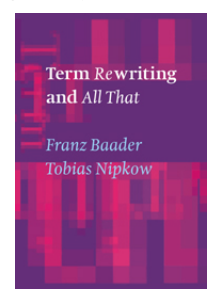

# Análise de Steensgaard

geramos também as restrições adicionais seguintes (restrições

o conceito de base: ver as atribuições como fluxos bi-direcionais: igualdades

as restrições geradas são :

$$
x = \text{malloc} \longrightarrow \text{Amalloc-i} \in [\![x]\!]
$$
\n
$$
x = \& y \longrightarrow \& y \in [\![x]\!]
$$
\n
$$
x = y \longrightarrow \& \alpha \in [\![y]\!] \implies [\![\alpha]\!] = [\![x]\!]
$$
\n
$$
x = \text{sym} \longrightarrow \& \alpha \in [\![y]\!] \implies [\![\alpha]\!] = [\![x]\!]
$$
\n
$$
x = \text{sym} \longrightarrow \& \alpha \in [\![x]\!] \implies [\![y]\!] = [\![\alpha]\!]
$$
\n
$$
x = \text{null} \longrightarrow \text{sem restricting } [\![y]\!] = [\![\alpha]\!] \implies [\![y]\!] = [\![\alpha]\!] \implies [\![y]\!] = [\![\alpha]\!] \implies [\![t_1]\!] \cap [\![t_2]\!] \neq \emptyset \implies [\![t_1]\!] \cap [\![t_2]\!]
$$

o mapa points-to é

$$
pt(x) \triangleq \{ \alpha \mid \& \llbracket \alpha \rrbracket \in \llbracket x \rrbracket \}
$$

a procura de solução requer um algoritmo de unificação (como no caso da resolução do problema de tipagem, via por exemplo union-find)

### Um exemplo

### restrições geradas (sem as restrições de congruência)

o programa em análise

var p,q,x,y,z;  $p =$  malloc;  $x = y;$  $x = z$ ;  $\ast p = z;$  $p = q;$  $q = \&v$  $x = *p$ ;  $p = \&z$ 

$$
\begin{aligned}\n\text{&mathcal{C}-1 \in [p] \\
& \begin{bmatrix} y \end{bmatrix} = \begin{bmatrix} x \\ x \end{bmatrix} \\
& \begin{bmatrix} z \end{bmatrix} = \begin{bmatrix} x \\ x \end{bmatrix} \\
& \begin{bmatrix} a \end{bmatrix} = \begin{bmatrix} x \\ p \end{bmatrix} \implies \begin{bmatrix} z \end{bmatrix} = \begin{bmatrix} \alpha \end{bmatrix} \\
& \begin{bmatrix} q \end{bmatrix} = \begin{bmatrix} p \\ p \end{bmatrix} \\
& \begin{bmatrix} \alpha \end{bmatrix} = \begin{bmatrix} x \\ x \end{bmatrix} \\
& \begin{bmatrix} \alpha \end{bmatrix} = \begin{bmatrix} x \\ x \end{bmatrix}\n\end{aligned}
$$

menor solução  $pt(p) = \{$ malloc−1, y, z $\}$  $pt(q) = \{$ malloc−1, y, z $\}$ menos preciso... mas mais rápido

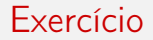

quais são as restrições de congruência por contemplar no exemplo anterior?

### Outro exemplo

Andersen:

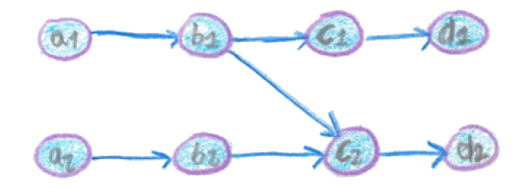

 $a1 = k b1;$  $b1 = \&c1$  $c1 = \&d1$  $a2 = kb2;$  $b2 = \&c2$  $c2 = \&d2$  $b1 = \&c2$ 

Steensaard:

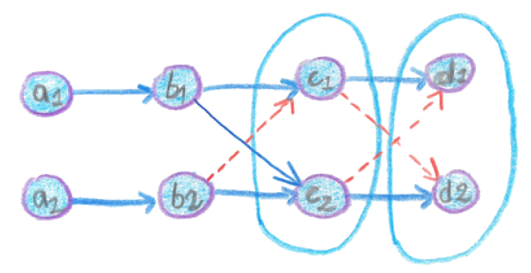

### Unificação

para distinguir entre diferentes apontadores para a mesma célula marcamos os constructores de apontadores com  $\&_{a}$  em que a é uma marca fresca unificar  $\&_{a}\alpha$  com  $&_{b}\alpha$  não provoca um erro de unificação

actualizamos as restrições geradas :

$$
x = \text{malloc} \longrightarrow \begin{bmatrix} x \\ x \end{bmatrix} = \& \sqrt{\begin{bmatrix} \text{malloc}-i \\ \text{ }\end{bmatrix}}
$$
\n
$$
x = \& y \longrightarrow \begin{bmatrix} x \\ x \end{bmatrix} = \& \sqrt{\begin{bmatrix} y \\ y \end{bmatrix}}
$$
\n
$$
x = y \longrightarrow \begin{bmatrix} x \\ x \end{bmatrix} = \& \sqrt{\begin{bmatrix} y \\ y \end{bmatrix}} = \& \sqrt{\begin{bmatrix} y \\ y \end{bmatrix}} = \& \sqrt{\begin{bmatrix} y \\ y \end{bmatrix}} = \& \sqrt{\begin{bmatrix} x \\ y \end{bmatrix}} = \& \sqrt{\begin{bmatrix} x \\ y \end{bmatrix}} = \&
$$

juntamos a actualização à restrição de congruência

$$
\&_{a}\alpha_{1}=\&_{b}\alpha_{2}\implies\alpha_{1}=\alpha_{2}
$$

o mapa points-to é agora

$$
pt(x) \triangleq \{c \mid \&_{a}\llbracket c\rrbracket \in \llbracket x\rrbracket \}
$$

### De volta ao exemplo

restrições geradas (sem congruência)

o programa em análise

var p,q,x,y,z;  $p =$  malloc;  $x = y;$  $x = z;$  $\ast p = z;$  $p = q;$  $q = \&y$  $x = *p;$  $p = \&z$ 

$$
\begin{array}{rcl}\n[p] & = & \& \text{if } \text{[n} \text{alloc} - 1] \\
[x] & = & \& \text{if } \text{if } \text{[n]} - 1] \\
[y] & = & \& \text{if } \text{if } \text{[n]} - 1 \\
[x] & = & \& \text{if } \text{[n]} - 1 \\
[x] & = & \& \text{if } \text{[n]} - 1 \\
[x] & = & \& \text{if } \text{[n]} - 1 \\
[x] & = & \& \text{if } \text{[n]} - 1 \\
[y] & = & \& \text{if } \text{[n]} - 1 \\
[y] & = & \& \text{if } \text{[n]} - 1 \\
[y] & = & \& \text{if } \text{[n]} - 1 \\
[y] & = & \& \text{if } \text{[n]} - 1 \\
[y] & = & \& \text{if } \text{[n]} - 1 \\
[y] & = & \text{if } \text{[n]} - 1 \\
[y] & = & \text{if } \text{[n]} - 1 \\
[y] & = & \text{if } \text{[n]} - 1 \\
[y] & = & \text{if } \text{[n]} - 1 \\
[y] & = & \text{if } \text{[n]} - 1 \\
[y] & = & \text{if } \text{[n]} - 1 \\
[y] & = & \text{if } \text{[n]} - 1 \\
[y] & = & \text{if } \text{[n]} - 1 \\
[y] & = & \text{if } \text{[n]} - 1 \\
[y] & = & \text{if } \text{[n]} - 1 \\
[y] & = & \text{if } \text{[n]} - 1 \\
[y] & = & \text{if } \text{[n]} - 1 \\
[y] & = & \text{if } \text{[n]} - 1 \\
[y] & = & \text{if } \text{[n]} - 1 \\
[y] & = & \text{if } \text{[n]} - 1 \\
[y] & = & \text{if } \text{[n]} - 1 \\
[y] & = & \text{if
$$

$$
\begin{bmatrix} q \end{bmatrix} = \&_{10} \alpha_4
$$

$$
\begin{bmatrix} q \end{bmatrix} = \&_{11} \alpha_4
$$

$$
\begin{bmatrix} q \end{bmatrix} = \&_{11} \llbracket y \rrbracket
$$

$$
\begin{bmatrix} [x] \\ [x] \end{bmatrix} = \begin{bmatrix} \&_{12}\alpha_5 \\ \&_{12}\alpha_6 \end{bmatrix}
$$

$$
\begin{bmatrix} p \end{bmatrix} = \&_{13} \&_{14} \alpha_5
$$

$$
\llbracket p \rrbracket = \&_{15} \llbracket z \rrbracket
$$

menor solução - mais uma vez....  $pt(p) = pt(q) = {malloc-1, y, z}$ 

olhando só para os apontadores e admitindo que o tipo da construção malloc é tipo dos apontadores para valores de tipo (variável)  $\alpha$  (notação  $\&\alpha)$ 

então as restrições de tipagem das construções que manipulam apontadores (que por comodidade notamos também [.]) são

$$
x = \text{malloc} \longrightarrow \begin{bmatrix} x \\ x \end{bmatrix} = \&\alpha
$$
\n
$$
x = \&y \longrightarrow \begin{bmatrix} x \\ x \end{bmatrix} = \& \begin{bmatrix} y \\ y \end{bmatrix}
$$
\n
$$
x = y \longrightarrow \begin{bmatrix} x \\ x \end{bmatrix} = \begin{bmatrix} y \\ y \end{bmatrix}
$$
\n
$$
x = *y \longrightarrow \& \begin{bmatrix} x \\ x \end{bmatrix} = \begin{bmatrix} y \\ y \end{bmatrix}
$$
\n
$$
*x = y \longrightarrow \begin{bmatrix} x \\ x \end{bmatrix} = \& \begin{bmatrix} y \\ y \end{bmatrix}
$$
\n
$$
\& \begin{bmatrix} t_1 \end{bmatrix} = \& \begin{bmatrix} t_1 \end{bmatrix} = \begin{bmatrix} t_2 \end{bmatrix} \quad \text{(congruência)}
$$

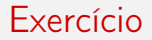

assumindo que o programa analizado se submete com sucesso à tipagem, haverá semelhanças entre a solução da fase de tipagem com a solução gerada pelo algoritmo de Steensgaard?

Análise interprocedimental de apontador

se os apontadores de funções são distintos dos apontadores para a heap então executar primeiro uma CFA seguido de uma análise de Andersen ou Steengaard

mas se ambos os tipos de apontadores se confundem (é o caso no TIP) então a CFA e a analise de apontador devem ser realizadas em simultáneo!

```
exempo de apontadores mixtos em TIP: (***x)(1,2,3)
```
assumimos que todas as chamadas a funções são da forma

 $x = (y)(a_1, \ldots, a_n)$ 

assumimos que todas instruções de retorno de funções são da forma

return z;

todos os identificadores de função estão coletados no conjunto Loc

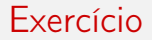

mostre como realizar esta normalização de forma sistemática

em particular mostre como esta transformação obriga a uma (potencialmente volumosa) introdução de variáveis temporárias

como primeira nota, apontemos as semelhanças estruturais que a análise de Andersen tem com a análise de fluxo de controlo no caso da chamada de função  $x = (y)(a_1, \ldots, a_n)$  e das ocorrências de  $f(x_1, \ldots, x_n) \{ \cdots, \text{return } z_i \}$ juntamos as restrições

$$
f \in [[f]]
$$
  
\n $f \in [[y]] \implies ([a_i]] \subseteq [[x_j]] \text{ para } i = 1, ..., n \land [[z]] \subseteq [[x]])$ 

estas restrições no caso das chamadas tradicionais são semelhantes

o conjunto de restrições pode ser resolvido com a ajuda da framework cúbica

no caso da chamada de função  $x = (y)(a_1, \ldots, a_n)$  e das ocorrências de  $f(x_1, \ldots, x_n) \{ \cdots, \text{return } z_i \}$ juntamos as restrições

$$
f \in \llbracket f \rrbracket
$$
  

$$
f \in \llbracket y \rrbracket \implies (\llbracket a_i \rrbracket = \llbracket x_i \rrbracket \text{ para } i = 1, \ldots, n \ \land \ \llbracket z \rrbracket = \llbracket x \rrbracket)
$$

estas restrições no caso das chamadas tradicionais são semelhantes

o conjunto de restrições pode ser resolvido aem surpresas com a ajuda da framework de unificação

### Análise de apontador nulo

pretendemos saber quando, numa dereferência \*p, p pode ser (ou não) nulo

podemos usar a framework monótona, assumindo que um mapa points-to foi previamente calculado

porque não tratar null como uma localização especial nas análises de tipo Andersen ou Steensgaard

consideremos então aqui uma analise intra-procedimental (i.e. ignoramos as chamadas de funções)

### Um reticulado para a análise de apontador Null

definimos o reticulado, designado de Null, seguinte

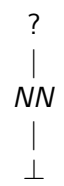

onde NN representa "sem dúvida Não Nulo", e  $\perp$  representa "não é um apontador"

usamos para cada ponto do programa o reticulado mapa Cell  $\rightarrow$  Null

trata-se de uma análise em processo

para cada nodo v do CFG, temos a variável  $\llbracket v \rrbracket$ esta é uma mapa que atribuí valores abstactos a todas as células (de Cell) no ponto de programa que segue v

$$
Join(v) = \sqcup_{wc \in predv} [\![w]\!]
$$

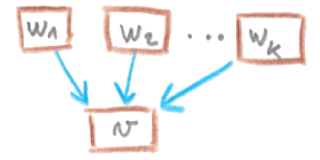

relembramos as operações (os nodos do CFG) que involvem explicitamente apontadores

 $x =$  malloc  $x = \&y$  $x = y$  $x = *y$  $*x = y$  $x = null$ 

para os outros vértices v do CFG, as restições são definidas como

 $\llbracket v \rrbracket = \text{Join}(v)$ 

para uma operação \*x=y opera/altera na heap (strore operation), precisamos de modelar as alterações na célula para onde x aponta (qualquer que seja ela)

são candidatas potenciais várias células abstractas (as células coletadas em  $pt(x)$ 

na abstracção em causa, cada célula abstracta da heap, malloc-i pode descrever várias células concretas

esta situação pode ser resolvida com o conceito de actualização fraca (weak update) para um nodo v de tipo  $*x = y$ ,

$$
\llbracket v \rrbracket = store(Join(v), x, y)
$$

onde store $(\sigma, x, y) \triangleq \sigma[\alpha \rightarrow \sigma(\alpha) \sqcup \sigma(y) \mid \forall \alpha \in pt(x)]$ 

para uma operação  $x = *y$  que carrega vaores da heap, precisamos de modelar a alteração de uma variável de programa x

a nossa abstracção tem uma única célula abstracta para x com a hipótese de trabalho tomada, que é realizar uma analise intra-procedimental, esta célula representa uma única célula concreta

neste contexto podemos nos socorrer da **actualização forte** (*strong* update) para definir as restrições associadas

para um nodo v de tipo  $x = *y$ ,

$$
[\![v]\!]=\text{load}(\text{Join}(v),x,y)
$$

onde  $load(\sigma, x, y) \triangleq \sigma[x \rightarrow \sqcup_{\alpha \in pt(y)} \sigma(\alpha)]$ 

para os restantes vértices v temos

$$
x = \text{malloc} \quad \text{---} \quad [\![v]\!] = \text{Join}(v)[x \to NN, \text{malloc}-i \to ?]
$$
\n
$$
x = \& y \quad \text{---} \quad [\![v]\!] = \text{Join}(v)[x \to NN]
$$
\n
$$
x = y \quad \text{---} \quad [\![v]\!] = \text{Join}(v)[x \to \text{Join}(v)(y)]
$$
\n
$$
x = \text{null} \quad \text{---} \quad [\![v]\!] = \text{Join}(v)[x \to ?]
$$

em cada caso, s atribuições modificam uma variável de programa

podemos então usar as actualizações fortes, como no caso das operações de carregamento

se assumimos que o programa analisado nunca lê de locais memórias não inicializados, podemos remover a substituição malloc−i →? do primeiro caso

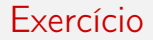

Explique porque as quarto definições do acetato anteriores são monótonas e correctas

actualização forte:  $\sigma[c \rightarrow novo-value]$ 

- possível se se abe de c que só aponta para uma célula única
- funciona para as atribuições para variáveis locais (na assunção da análise intraprocedimental)

actualização fraca:  $σ[c → σ(c) ∪ novo–valor]$ 

- necessária se c refere-se a mais do que uma célula concreta
- má em termos de precisão, perde-se parte do poder do flow-sentitivity
- necessária no caso das atribuições na heap (a não ser que se estenda a abstracção usada)

a de-referenciação de \*p é segura no vértice v se  $Join(v)(p) = NN$ 

a qualidade desta análise depende da qualidade da análise de apontadores subjacentes

## Um exemplo

$$
p = \text{malloc};
$$
  
\n
$$
q = kp;
$$
  
\n
$$
n = \text{null};
$$
  
\n
$$
*q = n;
$$
  
\n
$$
*p = n;
$$

a análise de Andersen devolve

$$
pt(p) = {malloc-1} pt(q) = {p} pt(n) = \emptyset
$$

$$
\begin{array}{lll}\n[p = \text{malloc}]\n\end{array} = \perp[p \rightarrow NN, \text{malloc}-1 \rightarrow ?] \\
\begin{array}{lll}\n[q = \& p]\n\end{array} = \n\begin{array}{lll}\n[p = \text{malloc}][q \rightarrow NN]\n\end{array} \\
\begin{array}{lll}\n[n = \text{null}]\n\end{array} = \n\begin{array}{lll}\n[q = \& p][n \rightarrow ?]\n\end{array} \\
\begin{array}{lll}\n[\n*q = n]\n\end{array} = \n\begin{array}{lll}\n[n = \text{null}][p \rightarrow []\n\end{array} = \n\begin{array}{lll}\n[n = \text{null}][p \rightarrow [[n = \text{null}][(p) \cup [[n = \text{null}][n)]\n\end{array} \\
\begin{array}{lll}\n[\n*p = n]\n\end{array} = \n\begin{array}{lll}\n[\n* = n][\text{malloc}-1 \rightarrow [\n*q = n][(\text{malloc}-1) \cup [\n*q = n][(n)]\n\end{array}
$$

### Um exemplo: menor solução

$$
\begin{array}{rcl}\n[p = \text{malloc}]] & = & [p \rightarrow \text{NN}, q \rightarrow \perp, n \rightarrow \perp, \text{malloc}-1 \rightarrow ?] \\
[q = \& p]] & = & [p \rightarrow \text{NN}, q \rightarrow \text{NN}, n \rightarrow \perp, \text{malloc}-1 \rightarrow ?] \\
[n = \text{null}]] & = & [p \rightarrow \text{NN}, q \rightarrow \text{NN}, n \rightarrow ?, \text{malloc}-1 \rightarrow ?] \\
[*q = n]] & = & [p \rightarrow ?, q \rightarrow \text{NN}, n \rightarrow ?, \text{malloc}-1 \rightarrow ?] \\
[*p = n]] & = & [p \rightarrow ?, q \rightarrow \text{NN}, n \rightarrow ?, \text{malloc}-1 \rightarrow ?]\n\end{array}
$$

no ponto do programa antes de  $*q = n$ , a analise sabe que q é definitivamente não nulo antes de  $*p = n$ , o apontador p pode ser nulo

devido as actualizações fracas realizadas em todas as operações de arquivo (store) na heap, a precisão é má para as localizações malloc−i

### Análise de forma

# A heap como estrutura de primeira classe nas análises

a heap tem uma influência notória no comportamento de programas com apontadores

em particular a sua segmentação e a evolução desta segmentação no curso da execução é relevante

por exemplo saber decidir se apontadores evoluem em zonas distintas da memória (e.g. heap) tem impacto na análise comportamental de um programa

consideremos por exemplo esta estrutura não trivial de uma heap

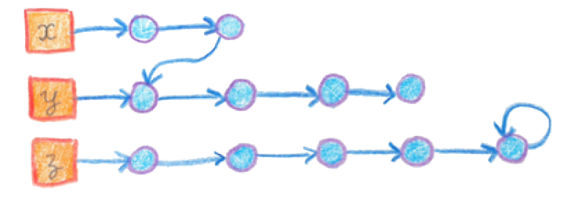

é relevante poder decidir as zonas de disjunção da heap

- $\bullet$  x e y não são disjuntos
- y e z são disjuntos

## Grafos de forma

são grafos que descrevem possíveis heap

- vértices são células abstractas
- arestas são possíveis apontadores entre células

o reticulado de grafos de forma é

 $L \triangleq (\mathcal{P}(\text{Cell} \times \text{Cell}), \subset)$ 

cada vértice v do CFG introduzimos uma variável de restrição  $\lbrack \lbrack \mathbf{v} \rbrack$  que descreve o estado após v

por enquanto, olhemos para uma análise intra-procedimental (i.e. ignoramos as chamadas de função)

### Restrições de forma

tendo em conta que para um vértice v,

$$
Join(v) = \sqcup_{w \in pred(v)}[[w]]
$$

as restrições para operações que lidam com apontadores são

$$
x = \text{malloc} \quad \longrightarrow \quad [\![v]\!] = \text{Join}(v) \downarrow_x \cup \{(x, \text{malloc}-i)\}
$$
\n
$$
x = \& y \quad \longrightarrow \quad [\![v]\!] = \text{Join}(v) \downarrow_x \cup \{(x, y)\}
$$
\n
$$
x = y \quad \longrightarrow \quad [\![v]\!] = \text{assign}(\text{Join}(v), x, y)
$$
\n
$$
x = \text{sy} \quad \longrightarrow \quad [\![v]\!] = \text{load}(\text{Join}(v), x, y)
$$
\n
$$
\text{ax} = y \quad \longrightarrow \quad [\![v]\!] = \text{store}(\text{Join}(v), x, y)
$$
\n
$$
x = \text{null} \quad \longrightarrow \quad [\![v]\!] = \text{Join}(v) \downarrow_x
$$

para todos os outros vértices v do CFG,  $\lbrack \lbrack v \rbrack \rbrack = Join(v)$ 

### Funções auxiliares

### onde

$$
\sigma \downarrow_x = \{(s, t) \in \sigma \mid s \neq x\}
$$
  
\n
$$
assign(\sigma, x, y) = \sigma \downarrow_x \cup \{(x, t) \mid (y, t) \in \sigma\}
$$
  
\n
$$
load(\sigma, x, y) = \sigma \downarrow_x \cup \{(x, t) \mid (y, s) \in \sigma, (s, t) \in \sigma\}
$$
  
\n
$$
store(\sigma, x, y) = \sigma \cup \{(s, t) \mid (x, s) \in \sigma, (y, t) \in \sigma\}
$$

de notar que a operação store utiliza actualização fraca

### Exemplo

```
var x,y,n,p,q;
x = malloc;
y = malloc;
*x = null;*y = y;n = input;while (n>0) {
   p = malloc;
   q = malloc;
   *p = x; *q = y;x = p; y = q;
  n = n-1;
}
```
### Resultado da análise de forma

com base na análise de forma, obtemos o grafo seguinte após o ciclo

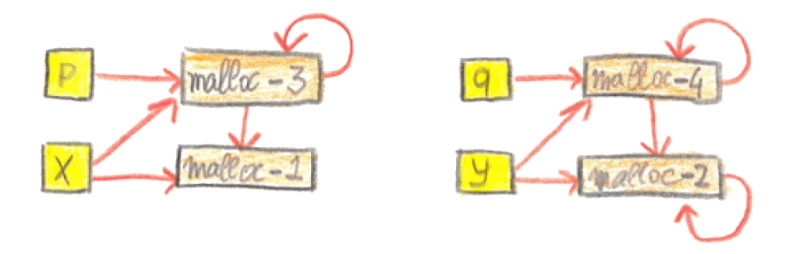

concluimos que x e y serão sempre distintos

a analise de forma é também uma análise points-to sensível ao fluxo visto que

$$
pt(x) = \{t \mid (x, t) \in \llbracket v \rrbracket\}
$$

é um mapa points-to

mais custos mais também mais preciso:

 $x=$ & $y$ ;  $x = \&z$ : // <–––- aqui

no ponto assinalado

- análise de Andersen:  $pt(x) = \{y, z\}$
- análise de forma :  $pt(x) = \{z\}$

podem ser combinadas, usando a análise de Andersen para a construção do CFG e utilizando a análise de forma para melhorar a análise de apontador nulo

a análise de forma está a falhar na recolha de informação: o vértice malloc−2 forma sistematicamente um ciclo para ele próprio no exemplo

para lidar com este tipo de fenómenos, temos de usar um reticulado mais informativo

 $P(Cell \times Cell) \times (Cell \rightarrow Count)$ 

onde se guarda para cada célula o registo de quantas células concretas cada célula abstracta descreve

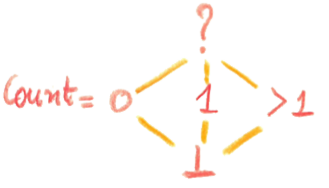

esta informação permite actualizações fortes nas células que descrevem exactamente uma célula concreta

defina o conjunto novo de restrições associado a este reticulado e a esta análise de forma para cada nodo ( $x =$  malloc, \* $x = y$ , etc.) do CFG

com o exemplo anterior e após o ciclo obtemos então o grafo de forma seguinte

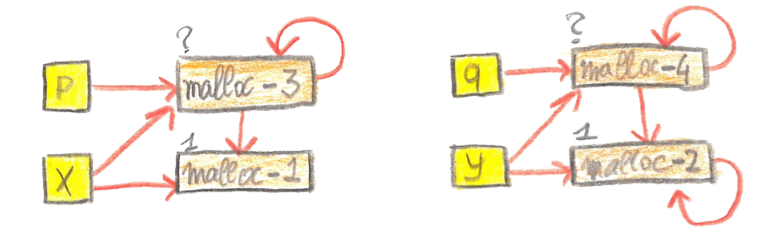

já se consegue neste caso perceber que o vértice malloc−2 forma sistematicamente um ciclo para ele próprio

para extender a análise no contexto interprocedimental é necessário considerar

- passagem de parâmetros
- actualização fraca de células localizadas na pilha (frame/operand stack)
- o fenómeno de fuga de células da pilha (escape of stack cells)

para lidar com o referido fenómeno podemos proceder da seguinte forma

realizar uma análise de forma olhar para a expressão de retorno avaliar no grafo de forma a acessibilidade (reachability ) dos argumentos ou variáveis definidas na função em si

se nenhuma desses está acessível , então não há fuga de células de pilha

```
baz() fvar x;
  return &x;
}
main() fvar p;
  p=baz();
  *p=1;
  return *p;
}
```
<span id="page-62-0"></span>As aulas de Análise Estáticas de Programas desta UC baseam-se em duas fontes essenciais:

- Anders Møller and Michael I. Schwartzbach. Static Program Analysis (acetatos e sebenta).
- Flemming Nielson, Hanne R. Nielson, and Chris L. Hankin. Principles of Program Analysis (um must read!).

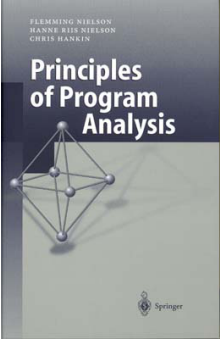